# Conversion to and from Decimal numeral systems to binary system

• To convert from a base-10 integer numeral to its base-2 (binary) equivalent, the number is divided by two, and the remainder is the least-significant bit. The (integer) result is again divided by two, its remainder is the next most significant bit. This process repeats until the result of further division becomes zero.

### For example, 118<sub>10</sub>, in binary, is:

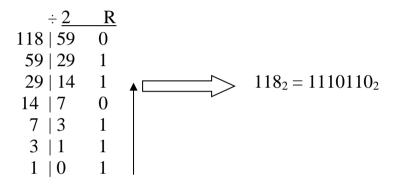

#### • Conversion from base-2 to base-10

Multiply each binary number by its position-value and add the results together. The rightmost bit has a position value 1, the next 2, the value at the third position is 4, fourth 8 and so on: The position-value of the nth bit from right is  $2^{n-1}$ .

**Example**: 
$$1101_2 = 0x2^4 + 1x2^3 + 1x2^2 + 1x2^0$$
 (or simply,  $8+4+1$ ) =  $13_{10}$ 

**Example**: 
$$0001_2 = 0x2^4 + 0x2^3 + 0x2^2 + 1x2^0$$
 (or simply, 1) =  $1_{10}$ 

**Exercise**: Convert the following binary numbers to decimal:

$$111_2, 11001_2, 10010110_2$$

#### Fractions in binary:

To convert a decimal number with fraction part into a binary system, for integer part do as before and for the fractional part, multiply by 2. Split the result into an integer part and a fractional part. Continue multiplying the fractional part. Use the integer part from top to bottom.as follows:

For example, to convert 38.6875<sub>10</sub> into binary system

First: 38<sub>10</sub>=0100110

And

$$0.6875 \times 2 = 1.375 \xrightarrow{\text{integer part is}} 1$$

$$0.375 \times 2 = 0.75 \xrightarrow{\text{integer part is}} 0$$

$$0.75 \times 2 = 1.5 \xrightarrow{\text{integer part is}} 1$$

$$0.5 \times 2 = 1.0 \xrightarrow{\text{integer part is}} 1$$

Combining:  $38.6875_{10} = \mathbf{0}100110.1011_2$ 

Now for previous example, to convert from fractional binary into decimal numeral system do as follows:

**Convert** (100110.1011<sub>2</sub>) to decimal:

100110.10112

$$= 1*2^5 + 0*2^4 + 0*2^3 + 1*2^2 + 1*2^1 + 0*2^0 + (1*2^{-1} + 0*2^{-2} + 1*2^{-3} + 1*2^{-4})$$

$$=32+4+0.5+.125+0.0625=38.6875_{10}$$

# Note:/ There are another numeral system such as:

- Octal- base  $8 = \{0,1,2,3,4,5,6,7\}$
- Hexadecimal- base 16={0, 1,2,3,4,5,6,7,8,9,A,B,C,D,E.F}

And operations and conversions to and from these systems, left as an activity for students.

| Decimal | 0    | 1    | 2    | 3    | 4    | 5    | 6    | 7    | 8    | 9    | 10   | 11   | 12   | 13   | 14   | 15   |
|---------|------|------|------|------|------|------|------|------|------|------|------|------|------|------|------|------|
| Binary  | 0000 | 0001 | 0010 | 0011 | 0100 | 0101 | 0110 | 0111 | 1000 | 1001 | 1010 | 1011 | 1100 | 1101 | 1110 | 1111 |
| Hexa    | 0    | 1    | 2    | 3    | 4    | 5    | 6    | 7    | 8    | 9    | A    | В    | С    | D    | Е    | F    |
| Octal   | 0    | 1    | 2    | 3    | 4    | 5    | 6    | 7    | 10   | 11   | 12   | 13   | 14   | 15   | 16   | 17   |

# **Algorithm:**

An algorithm is list of clear and well-defined instructions for completing a task needed to solve a problem. It may be expressed in either:

- Human language (English, Kurdish, Arabic,...)
- Graphical representation like a flowchart.

**Example1**/ if we have a problem for adding three numbers, we do as follows:

### Algorithm1:

Step1: Start

**Step2**:Suppose that the first number is  $\mathbf{x}$ , second is  $\mathbf{y}$  and third number is  $\mathbf{z}$ 

**Step3**:Define a new variable and put the summation on it:  $\mathbf{sum} = x+y+z$ 

Step4: Output the value of sum

**Step5**: End of the problem.

Example 2/ write the algorithm for calculating the average of seven numbers?

# Algorithm2:

Step1: Start

Step2: Define the value of deg1, deg2, deg3, deg4, deg5, deg6, deg7

**Step3**:Define a new variable and put the summation on it:

$$\mathbf{sum} = \deg 1 + \deg 2 + \deg 3 + \deg 4 + \deg 5 + \deg 6 + \deg 7$$

**Step4**: Calculate the average of the given data by the equation

**AV**=**sum**/ 7

Step5: Output the value of AV

Step6: End

# Example 3// write an algorithm for finding the maximum number between three numbers?

## Algorithm3:

Step1: Start

**Step2**:Let the first number is x, second is y and third is z.

**Step3**: We assume that the maximum number is  $\mathbf{x}$ , that is  $\mathbf{max} = \mathbf{x}$ 

**Step4**: Make comparison between our assumption and the second number y, as follows: ( if y is greater than max then we change the value of max, i.e max=y)

Step5: make comparison between max and the third number z,

(i.e/ if z is greater than max then we change the value of max, i.e max=z)

**Step6**: Output the value of **max**.

Step7: End

#### Homework:

- Write an algorithm for finding the maximum number between five numbers?
- Write an algorithm for finding the roots of the equation  $aX^2+bX+c=0$ .
- Write an algorithm for finding the absolute value of any number.
- Write an algorithm to determine if a number is even or odd.

# **Flowcharts:**

Flowcharts are basic symbols for expressing the solution of any problem which contains the followings:

- This symbol used for starting or ending the program (problem)

- This symbol used for input and output statements (print, write, input, read)

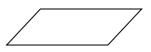

- This symbol used generally for computation or for explanation

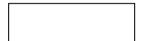

- This symbol used when we have a decision

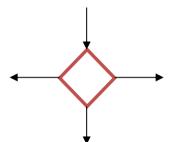

-This symbol used for connecting another symbols

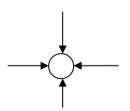

Ex/ draw a flowchart for adding Three numbers?

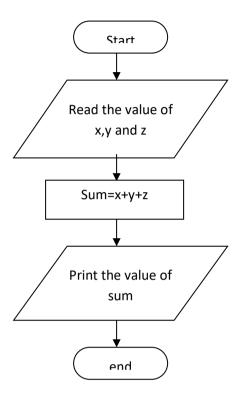

Ex/ draw a flowchart to find max no. between three numbers?

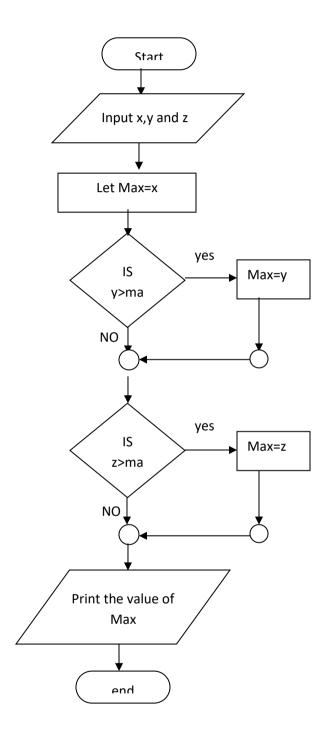

# Ex/ write the algorithm and draw the flowchart to evaluate the value of y where:

$$Y = \begin{cases} 4x^3 + 5x & if x \ge 0 \\ 2x & if x < 0 \end{cases}$$

**Solution**: the algorithm corresponding to this problem is:

**Step1**: start program.

**Step2**: input(define) the value of x.

**Step3**: if the value of x is greater or equal to zero then compute the value of y, where  $y = 4x^3 + 5x$ .

**Step4**: if the value of x is less than zero then compute the value of y, where y = 2x.

**Step5**: print(output ) the value of y.

Step6: end.

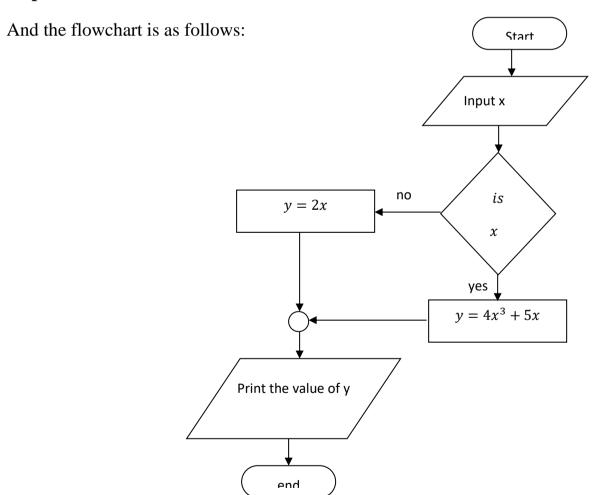

# Ex/ Draw the flowchart to find the roots of quadratic polynomial $ax^2+bx+c=0$ :

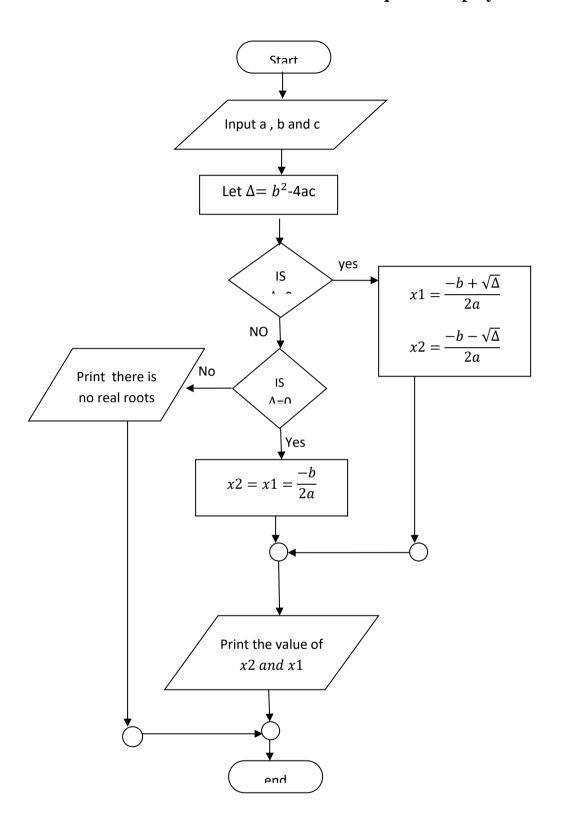

Ex/ Draw the flowchart to decide if a student pass, if you know that he/she has 7

degrees:

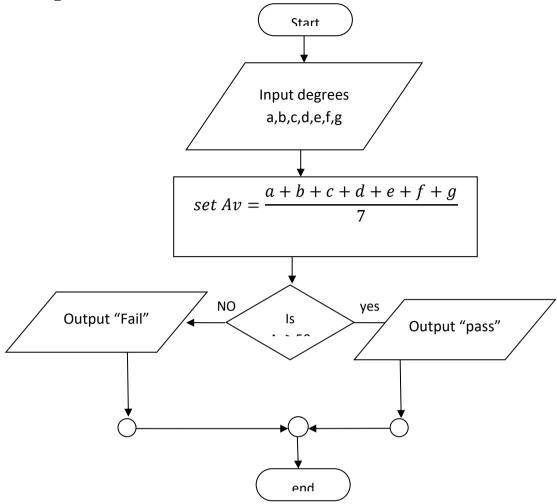